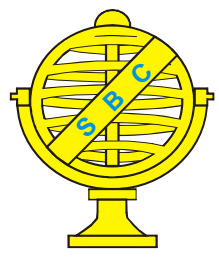

Revista Brasileira de Cartografia (2013) Nº 65/5: 831-842 Sociedade Brasileira de Cartografia, Geodésia, Fotogrametria e Sensoriamento Remoto **ISSN: 1808-0936** 

# **ESTUDO SOBRE A UTILIZAÇÃO ADEQUADA DA KRIGAGEM NA REPRESENTAÇÃO COMPUTACIONAL DE SUPERFÍCIES BATIMÉTRICAS**

*Study on the use Appropriate of the Kriging in the Computational Representation of Surfaces Bathymetric*

> **Ítalo Oliveira Ferreira1 ; Gérson Rodrigues dos Santos2 & Dalto Domingos Rodrigues1**

# **1 Universidade Federal de Viçosa - UFV**

**Departamento de Engenharia Civil**

Av. Peter Henry Rolfs, s/n - Campus Universitário - Cep: 36570-000 - Viçosa-MG, Brasil italoferreiraco@hotmail.com; dalto@ufv.br

#### **2 Universidade Federal de Viçosa - UFV Departamento de Estatística**

Av. Peter Henry Rolfs, s/n - Campus Universitário - Cep: 36570-000 - Viçosa-MG, Brasil gerson.santos@ufv.br

> *Recebido em 31 de janeiro, 2012/ Aceito em 20 de maio, 2012 Received on January 31, 2012/ Accepted on May 20, 2012*

# **RESUMO**

Através dos levantamentos batimétricos é possível construir modelos digitais de elevação que representam a profundidade de forma espacialmente contínua. Para tal, faz-se necessário aplicar interpolação. Atualmente a Geoestatística tem sido largamente utilizada, devido suas propriedades e pelo grande número de *softwares* que realizam sua interpolação, denominada krigagem, em sua forma automática (auto-ajuste). Esta prática, na maioria das vezes, faz com que a interpolação contenha erros que fornecem informações distorcidas a cerca da profundidade. Este trabalho mostra e quantifica os erros cometidos ao se ignorar uma análise Geoestatística prévia e minuciosa antes da interpolação. Os resultados mostraram ganhos consideráveis quando se realiza a krigagem de forma supervisionada, considerando os pressupostos exigidos pela mesma.

**Palavras chaves:** Levantamento Batimétrico, Geoestatística, Krigagem.

## **ABSTRACT**

Through of the bathymetric surveys you can build digital elevation models that represent the depth in a spatially continuous form. To this end, it is necessary to apply interpolation. Currently Geostatistics has been widely used because of its properties and the large number of its software that performs interpolation, called kriging, in your automatically (auto setting). This practice, in most cases, causes the interpolation contains errors that provide distorted information about the depth. This study demonstrates and quantifies the errors to ignore a prior geostatistical analysis

and thorough before interpolation. The results showed significant gains when performing kriging in a systematic way, considering the assumptions required for the same.

**Keywords:** Bathymetric Survey, Geostatistics, Kriging.

## **1. INTRODUÇÃO**

A representação do relevo submerso é um componente fundamental em diversos estudos. As profundidades dos corpos aquáticos, indispensáveis para a representação destes, são obtidas através de levantamentos batimétricos.

Segundo Ramos *et al.* (2010) a batimetria era historicamente realizada através de métodos relativamente simples, porém demorados e pouco precisos, utilizava-se de varas de sondar e fios de prumo para a medição direta da profundidade, enquanto que a embarcação era posicionada através de medidas tomadas a partir de um ponto de apoio em terra utilizando-se relações geométricas simples.

Atualmente os levantamentos batimétricos são realizados utilizando-se receptores GPS *(Global Positioning System)* para o posicionamento planimétrico da embarcação de sondagem e ecobatímetros monofeixe ou multifeixe para a coleta das profundidades (IHO, 2005).

Existe também uma enorme tendência em se utilizar o sensoriamento remoto para a obtenção estimada de profundidades em águas rasas (BORGES, 2004; KRUG e NOERNBERG, 2005; RIBEIRO, 2008) e ainda sistema de sondagem laser aerotransportados (IHO, 2005).

Os levantamentos batimétricos monofeixe ainda são a técnica mais utilizada no mundo inteiro (IHO, 2005). O produto resultante deste tipo de levantamento é uma malha de pontos amostrais, e para a construção do modelo digital de elevação que representa a profundidade de forma espacialmente contínua é necessário o uso de interpoladores para estimar o valor da profundidade em locais não amostrados (CAMARGO, 1998).

Diversos são os métodos de interpolação, dos quais pode-se citar a triangulação, o inverso da distância (ponderada ou não) e o vizinho mais próximo. Entretanto, tais métodos possuem limitações na representação da variabilidade espacial, porque são baseados em métodos de estatística clássica, onde se supõe independência espacial entre as amostras ou distribuição espacial aleatória (VIEIRA, 2000) e se desconsidera a anisotropia e a continuidade do fenômeno observado (CAMARGO, 1998).

Dessa forma a variabilidade espacial da maioria dos fenômenos naturais não pode ser mapeada por simples funções matemáticas. Neste sentido, tem-se aplicado largamente a Geoestatística (krigagem).

A principal diferença entre a krigagem e outros métodos de interpolação está na maneira como a ponderação (pesos) é atribuída às diferentes amostras. Na krigagem, os pesos são determinados a partir de uma análise espacial, baseada no semivariograma experimental. Além disso, a krigagem fornece em média estimativas sem viés e com variância mínima. Outra característica interessante da krigagem é que através dela é possível conhecer a variância da estimativa, ou seja, a krigagem fornece a incerteza associada a cada valor predito (VIEIRA, 2000).

Na literatura especializada encontram-se diversos tipos de krigagem: krigagem simples, krigagem ordinária, krigagem universal, krigagem disjuntiva, krigagem indicativa, cokrigagem, entre outras (CAMARGO, 1998; SANTOS, 2010). De acordo com LANDIM e STURARO (2002) os tipos mais utilizados são a krigagem simples e a krigagem ordinária. A krigagem simples é utilizada quando a média é assumida como estatisticamente constante para toda a área e a krigagem ordinária, por sua vez, considera-se a média flutuante ou móvel por toda a área.

O semivariograma é a ferramenta básica de suporte às técnicas de krigagem, pois permite modelar a dependência espacial entre as amostras (CAMARGO, 1998). Antes de interpolar, usando a krigagem, é necessário ajustar uma função ao semivariograma experimental, visando estimar os parâmetros da dependência espacial, a saber, efeito pepita, contribuição, patamar e alcance.

Para efetuar a krigagem esses parâmetros precisam ser estimados com precisão e, dessa forma, se o modelo for ajustado de forma inapropriada, a krigagem conterá erros de estimação que fornecerão informações distorcidas do fenômeno em questão. Portanto o ajuste de semivariograma é uma fase crucial na análise Geoestatística e deve receber uma atenção especial (VILELA, 2004).

O procedimento de ajuste não deve ser direto e/ou automático, mas sim interativo, pois neste processo o analista deve verificar a adequação do modelo ao semivariograma experimental. Caso seja necessário, o ajuste deve ser refeito (CAMARGO, 1998), sendo os modelos esférico, exponencial e gaussiano, os mais comumente utilizados (XAVIER, 2010).

Porém, atualmente, diversos são os *softwares* na área de geoprocessamento que realizam este ajuste automaticamente, comprometendo o resultado final, pois, além dos parâmetros geralmente utilizados para apontar a qualidade do ajuste, como o coeficiente de determinação  $(R^2)$ , as características da área e do estudo, só podem ser avaliadas por um especialista (VILELA, 2004).

Dentre os diversos programas computacionais utilizados na modelagem espacial e que possuem as opções de ajuste automático, destacam-se: o GS+ (ROBERTSON, 2000) e o Arcgis (ESRI, 2008). Existem diferentes formas de se realizar o ajuste automático. O GS+, por exemplo, aplica o método dos mínimos quadrados para ajustar os modelos e seleciona o modelo que apresentar a menor soma dos quadrados dos resíduos (RSS) (GUIMARÃES, 2004).

Outra etapa que merece uma atenção especial do analista é a análise exploratória dos dados, pois essa etapa fornece subsídios para a posterior avaliação da qualidade dos estimadores (VILELA, 2004).

Diante do exposto o presente trabalho busca quantificar os erros cometidos ao se aplicar a krigagem pelo auto-ajuste (denominado *default*), em especial a krigagem ordinária, ignorando os procedimentos que antecedem uma interpolação, tais como, análise exploratória dos dados, análise variográfica e modelagem do semivariograma, em processos de levantamentos batimétricos.

#### **2. MATERIAIS E MÉTODOS**

Os dados que serviram de base para este estudo foram coletados em dezembro de 2010 no levantamento batimétrico de um dos principais represamentos do Ribeirão São Bartolomeu, localizado no campus da Universidade Federal de Viçosa (UFV), no município de Viçosa, em Minas Gerais. A área de estudo possui aproximadamente 8800 m², 150 m de comprimento e 66 m de largura.

Na coleta foi utilizado um ecobatímetro monofeixe de dupla frequência e um par de receptores GPS RTK *(Real Time Kinematic)*. Após a coleta os dados foram processados no *software Hypack* 2010 gerando um arquivo com 1414 pontos contendo as coordenadas planimétricas e as respectivas profundidades (Figura 1).

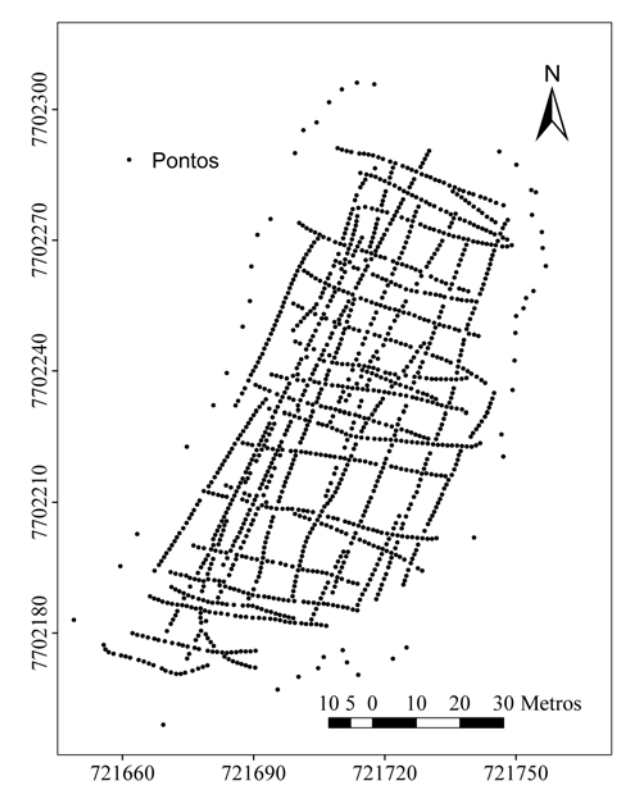

Fig. 1- Malha amostral do levantamento batimétrico.

Visando atingir os objetivos, realizou-se a krigagem ordinária de forma automática (krigagem *default*) e posteriormente a validação cruzada. Os resultados da validação cruzada realizada para a krigagem *default* foram comparados com os resultados obtidos da validação cruzada corres-pondente a krigagem realizada pelo analista, respeitando-se as etapas que antecedem a interpolação. De acordo com VIEIRA (2000) através da validação cruzada pode-se obter vários indicadores estatísticos, tais como, erro padrão, soma dos quadrados dos resíduos e coeficiente de determinação  $(R^2)$ , que avaliam a qualidade das análises geoestatísticas.

No entanto, neste trabalho consideraramse as estimativas do erro quadrático médio (RMS), do erro médio (EM), do coeficiente de deter-minação (R<sup>2</sup>) e dos parâmetros da regressão linear simples entre os valores observados e os preditos, coeficiente angular (a) e linear (b). De acordo com MORILLO BARRAGÁN *et al.* (2002) o RMS e o EM são dados, respectivamente, pelas equações (1) e (2),

$$
EM = \frac{\sum_{i=1}^{n} (Z_i^{PRED} - Z_i^{OBS})}{n}
$$
 (1)

$$
RMS = \sqrt{\frac{\sum_{i=1}^{n} (Z_i^{PRED} - Z_i^{OBS})^2}{n}}
$$
 (2)

Onde  $Z_i^{pRED}$  e  $Z_i^{OBS}$  correspondem, respectivamente, a profundidades preditas e observadas, e *n* corresponde ao número de valores observados e seus correspondentes preditos. Segundo CAMARGO (1998), as etapas de uma análise geoestatística devem consistir da análise exploratória dos dados, geração e modelagem dos semivariogramas, validação do modelo e interpolação e predição da incerteza. Na sequência apresenta-se uma breve descrição das etapas citadas.

#### **2.1 Análise exploratória dos dados**

A primeira etapa a se realizar em qualquer análise geoestatística consiste na análise exploratória dos dados. Tal análise é um procedimento importante, pois permite detectar a existência de dados discrepantes (*outliers*) e/ou tendências que podem afetar a identificação e interpretação da dependência espacial através do semivariograma. Basicamente, essa etapa se baseia na construção e interpretação de gráficos e de estatísticas (GUIMARÃES, 2004; VILELA, 2004).

Neste trabalho a análise exploratória consistiu na obtenção dos gráficos de tendência, estimação da média, variância, desvio-padrão, coeficiente de variação (CV), valor máximo, valor mínimo, assimetria, curtose e realização de testes para a detecção de *outliers*.

#### **2.2 Geração e modelagem do semivariograma**

A Geoestatística é fundamentada na teoria das variáveis regionalizadas, desenvolvida pelo Matemático e Geólogo Francês Georges Matheron, a partir dos estudos práticos realizados pelo Engenheiro de Minas Sul-Africano Daniel Krige. A teoria das variáveis regionalizadas pressupõe que o fenômeno estudado seja estacionário (VIEIRA, 2000; SANTOS, 2010).

A inferência geoestatística baseia-se na pressuposição de três hipóteses de estacionariedade, a estacionaridade de primeira e segunda ordem e do semivariograma. Para estudos de Geoestatística exige-se a estacionariedade de segunda ordem (GUIMARÃES, 2004). Porém, segundo SANTOS (2010), tal hipótese pode não ser satisfeita para alguns fenômenos, nestes casos, uma hipótese menos restritiva pode ser usada, a hipótese intrínseca ou estacionariedade do semivariograma.

A hipótese intrínseca diz que a esperança de *Z(x)* existe e não depende da localização *x*, e que para todo *h*, a variância da diferença [*Z(x+h) – Z(x)*] existe e não depende da localização *x*, onde *Z(x)* corresponde a uma ocorrência do fenômeno estudado no ponto *x* e *h* é a distância entre as sucessivas ocorrências (GUIMARÃES, 2004; SANTOS, 2010).

O semivariograma é a ferramenta mais difundida na Geoestatística justamente porque exige que apenas a hipótese intrínseca seja satisfeita (GUIMARÃES, 2004). Portanto, para a obtenção de um semivariograma é suposto que o fenômeno tenha um comportamento fracamente estacionário, porém, existem situações em que o fenômeno exibe uma variação sistemática e torna-se necessário aplicar uma metodologia específica para a correção da tendência (LANDIM *et al*., 2002).

Segundo Santos (2010) nos casos em que se detecte tendência nos dados, deve-se utilizar a krigagem universal. Nesta, a remoção de tendência é feita através de um ajuste de polinômios de baixo grau, então, o restante do procedimento analítico torna-se uma análise dos resíduos. Sendo assim, procedeu-se dessa forma, pois os dados apresentaram tendência significativa de segundo grau.

A krigagem universal foi proposta por Journel e Matheron para resolver um problema apresentado pelo Centro Cartográfico da Marinha Francesa, relacionado com o mapeamento de uma superfície submarina de pronunciada inclinação (LANDIM *et al*., 2002).

O semivariograma experimental pode ser obtido para várias direções a partir do cálculo das semivariâncias *ã(h)* dada pela equação (3):

$$
\gamma(h) = \frac{1}{2N(h)} \sum_{i=1}^{N} \left[ Z(x_i) - Z(x_i + h) \right]^2 \tag{3}
$$

em que *N(h)* é o número de pares dos valores *Z(x<sup>i</sup> )* e *Z(x<sup>i</sup> +h)*, separados por uma distância *h*. É esperado que a variância aumente com distância *h* até um valor máximo, no qual se estabiliza em um patamar correspondente à distância dentro da qual as amostras apresentam-se correlacionadas espacialmente, a essa distância dar-se o nome de alcance (VIEIRA, 2000).

Analisando a equação (3), em um primeiro momento, conclui-se que *ã(0)* = 0, porém, para a maioria dos fenômenos estudados existe uma descontinuidade do semivariograma para distâncias menores do que a menor distância entre as amostras, então, quando  $\tilde{a}(0) \neq 0$ , surge um novo termo no semivariograma chamado de efeito pepita (GUIMARÃES, 2004; SANTOS, 2010).

Quando o semivariograma apresenta um comportamento idêntico para ambas as direções, ele é dito isotrópico, caso contrário, ele é dito anisotrópico. Quando for detectada a anisotropia, esta deve ser corrigida, através de transformações lineares, pois a mesma impossibilita a existência da estacionariedade, condição necessária para a precisão na análise e estimativas para a área em estudo (VIEIRA, 2000; SANTOS, 2010).

Uma vez que o semivariograma experimental é obtido, pode-se então ajustá-lo através de modelos teóricos (SANTOS, 2010). Conforme citado, o ajuste do semivariograma é uma fase muito importante, pois todos os parâmetros necessários para efetuar a krigagem dependem do modelo de semivariograma ajustado e, dessa forma, se o modelo for ajustado de forma inapropriada, a krigagem conterá erros de estimação (VILELA, 2004).

Diversos são os modelos isotrópicos existentes na literatura, estes contemplam semivariogramas com e sem patamar. Dentre os modelos sem patamar, cita-se o modelo potência e dentre os com patamar (mais comuns), destacam-se o modelo exponencial, o modelo esférico e o modelo gaussiano (VIEIRA, 2000; SANTOS, 2010).

Neste trabalho foram construídos semivariogramas para as direções: N-S (0°), E-W (90°), NE-SW (45°) e SE-NW (135º). Após o cálculo dos valores de ã (*h*), foram analisadas as estruturas espaciais obtidas, tendo-se construído, em função destas e do conhecimento do fenômeno em estudo, os modelos de semivariograma teóricos que "melhor" se ajustaram aos semivariogramas experimentais.

#### **2.3 Validação do modelo**

De acordo com Santos (2010) em qualquer método de estimação sempre existirá incertezas inerentes ao processo, quer seja sobre as hipóteses assumidas ou sobre os parâmetros ajustados na modelagem.

A validação cruzada é o procedimento que quantifica esta incerteza. Este consiste na estimativa de cada ponto observado supondo que ele não existe no processo de predição, levando em conta a variabilidade espacial local expressa nas primeiras distâncias no variograma. Ao final gera-se um arquivo com os *n* valores observados e seus correspondentes preditos, através deste arquivo pode-se obter inúmeras estatísticas, é através destas que se avalia a qualidade da estimativa (VIEIRA, 2000; SANTOS, 2010).

Conforme já citado, neste trabalho serão consideradas as estimativas do erro quadrático médio (RMS), do erro médio (EM), do coeficiente de determinação ( $\mathbb{R}^2$ ) e dos parâmetros da regressão linear simples entre os valores observados e os preditos, coeficiente angular (a) e linear (b). De acordo com SANTOS (2010) o RMS tem acurácia se o modelo adotado para o semivariograma teórico tiver. Neste caso o RMS tende a ser igual à variância de krigagem, ou seja, quanto menor melhor. Da mesma forma espera-se um EM tão pequeno quanto possível, indicando precisão na estimação. O R2 será ótimo quando for igual à unidade, o mesmo ocorre para o coeficiente angular (a) da reta. Já o coeficiente linear (b) será ótimo quando o mesmo for nulo.

#### **2.4 Interpolação**

Após a modelagem do semivariograma, se constatada a existência de dependência espacial, pode-se estimar valores não amostrados, sem viés e com variância mínima. O interpolador que utiliza as informações geradas pelo semivariograma em sua modelagem é chamado de krigagem (VIEIRA, 2000).

Após a interpolação pode-se representar o fenômeno estudado de forma realista através de uma superfície, conforme Figura 2, onde (a) representa a amostragem e (b) a superfície interpolada.

#### **3. RESULTADOS E DISCUSSÃO**

Apresenta-se, então, a discussão sobre os resultados obtidos pela krigagem, realizada pelo auto-ajuste do *software* escolhido, e a krigagem,

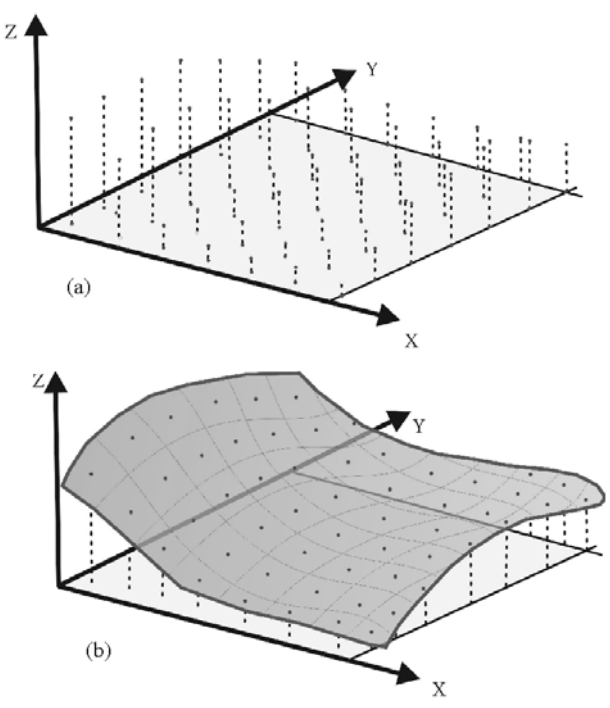

Fig. 2- Processo de Criação de superfícies usando interpoladores. Fonte: Adaptado de SILVEIRA (2010).

realizada na sua forma supervisionada, conforme recomendado na literatura.

#### **3.1 Krigagem pelo Auto-ajuste**

A krigagem ordinária no modo *default* foi realizada no *software* GS+ versão 7.0. Para tal, primeiramente, deve-se efetuar o cálculo do semivariograma. Vale salientar que o GS+, no modo *default*, desconsidera qualquer anisotropia ou tendência. Para ajustar os modelos, o GS+ aplica o método dos mínimos quadrados e seleciona o modelo que apresentar a menor soma dos quadrados dos resíduos (RSS). Os resultados gerados pelo GS+ foram: modelo esférico, com efeito pepita de 0,001 m², patamar de 1,373 m² e um alcance de 61,1 m. O patamar deveria estimar a variância amostral, porém, como pode ser visto no semivariograma (Figura 3), isto não acontece.

Construído o semivariograma, o próximo passo consiste em realizar a validação cruzada (uma simples apresentação já que a krigagem está sendo feita pelo auto-ajuste), feita também no *software* GS+. Posteriormente exportou-se o arquivo gerado para o *software* Excel 2007 onde foi possível avaliar a precisão da estimação através do cálculo do erro quadrático médio (RMS), do erro médio (EM), do coeficiente de correlação ( $\mathbb{R}^2$ ) e dos parâmetros da regressão linear entre os

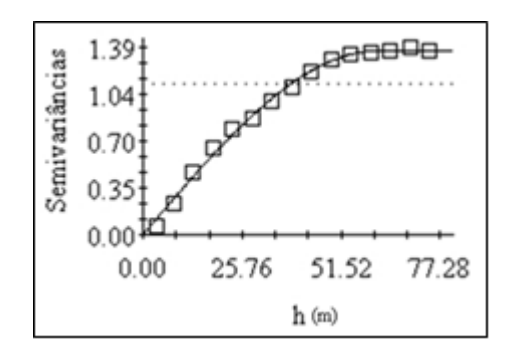

Fig. 3 - Semivariograma isotrópico experi-mental e modelo ajustado.

valores observados e os valores preditos (coeficiente angular (a) e o linear (b)).

Ressalta-se a opção pela utilização do *software* Excel 2007, porque alguns índices estatísticos escolhidos e recomendados na literatura para avaliar a interpolação não são fornecidos pelos *softwares* utilizados na análise.

A Tabela 1 apresenta os resultados da validação cruzada, os quais descrevem a precisão da krigagem *default*.

O passo seguinte foi a realização da interpolação através da krigagem ordinária. Nesta tarefa utilizou-se o Arcgis 10*,* visando uma

Tabela 1: Apresentação das principais medidas da validação cruzada feita pela krigagem *default*

| $RMS$ (m) | EM(m) | $\rm R^2$ | $\mathbf{a}$ | b(m)     |
|-----------|-------|-----------|--------------|----------|
|           | 0.01  | 0,960     | 0,959        | $-0.166$ |

padronização dos mapas*.* O mapa gerado e seu respectivo mapa de incertezas são mostrados na Figura 4 e Figura 5, respectivamente.

#### **3.2 Krigagem Supervisionada**

Para atingir o objetivo proposto nesse trabalho, passa-se a apresentar a krigagem supervisionada, seguindo as etapas propostas por CAMARGO (1998).

#### **3.2.1 Análise exploratória dos dados**

Os resultados da análise exploratória dos dados podem ser vistos na Tabela 2 e na Figura 6.

Pôde-se perceber que os dados apresentam uma variabilidade média, considerando os valores da variância e desvio padrão amostral. Tal variabilidade é confirmada pela medida do coeficiente de variação, baseado nos limites propostos por WARRICK e NIELSEN (1980), que consideram: variabilidade baixa (CV <

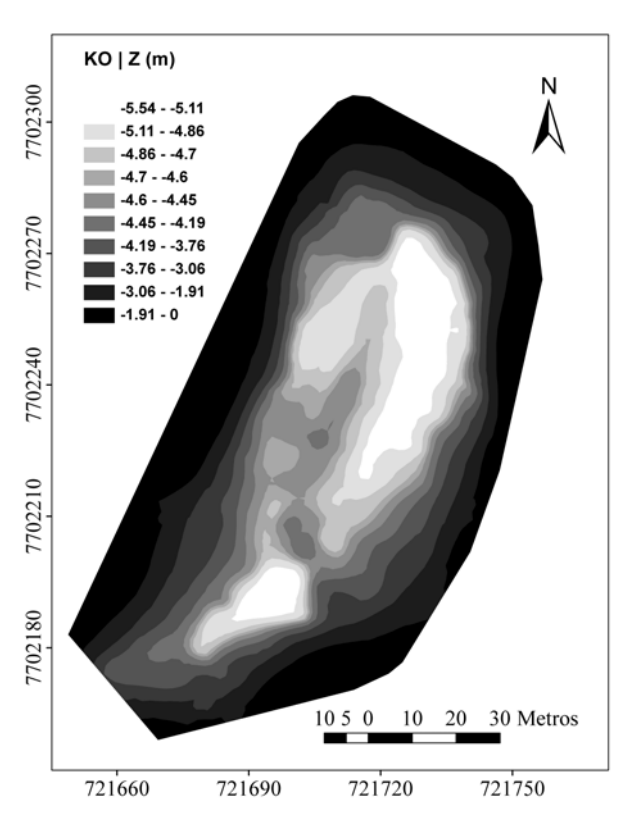

Fig. 4 - Mapa batimétrico da profundidade construído com base na krigagem ordinária *default*.

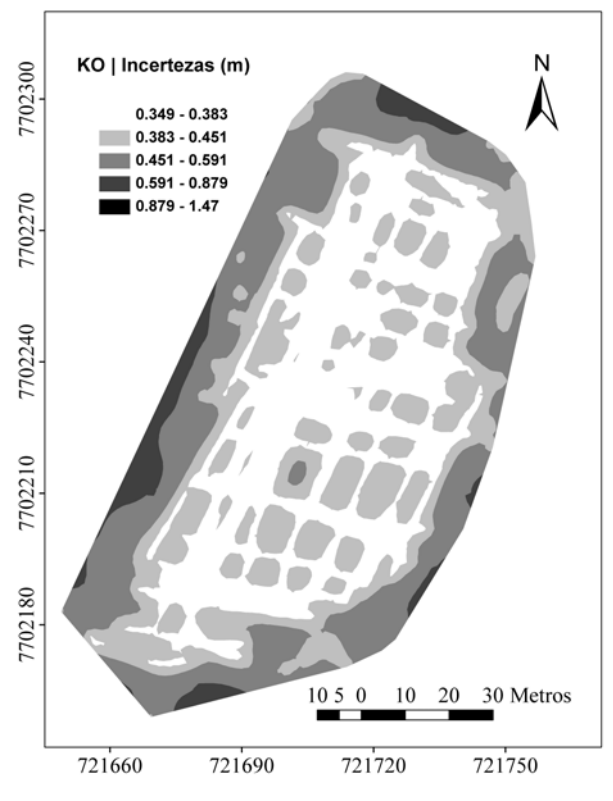

12%); média (12% < CV < 60%) e alta (CV > 60%). Tal fato favorecerá a quantificação da incerteza da predição. Ressalta-se, ainda, a assimetria à direita (Figura 6), apresentada pelas estimativas da média, mediana e pelo coeficiente de assimetria, o que destaca a forma do represamento do Ribeirão São Bartolomeu. Analisando a Figura 6, nota-se a presença de alguns valores distantes da média, estes podem ser possíveis *outliers,* no entanto, as profundidades de valor 0 correspondem a margem do represamento, não sendo, desta forma, *outliers.*

Tabela 2: Estatística descritiva da batimetria do represamento do Ribeirão São Bartolomeu

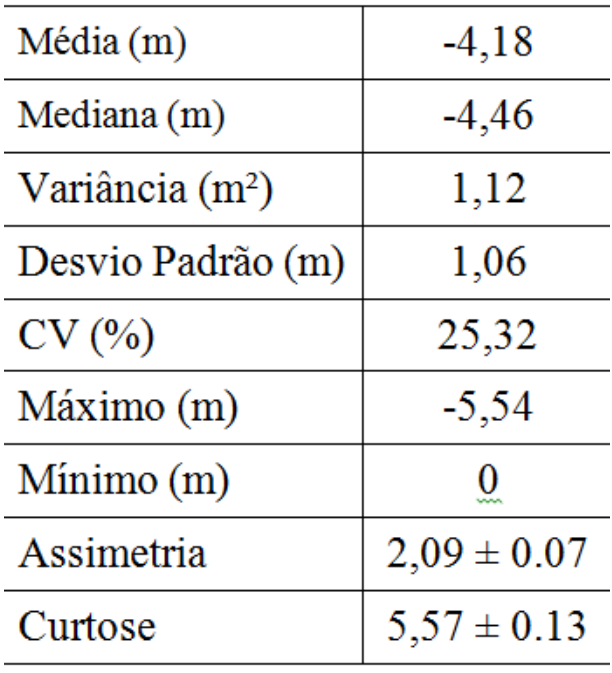

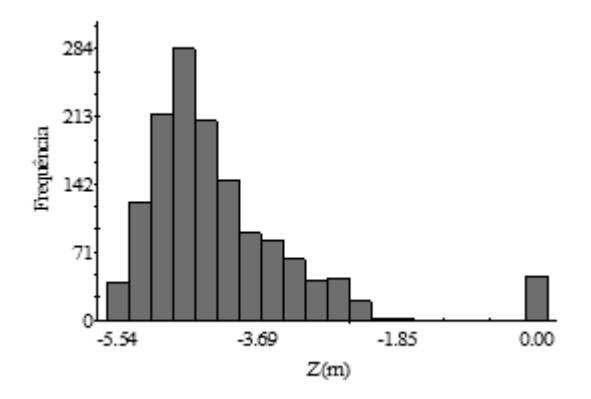

Fig. 5 - Mapa de incertezas das estimativas de profundidade construído com base na krigagem ordinária *default.*

Fig. 6 - Distribuição de frequências da variável profundidade (Z) da batimetria do represamento do Ribeirão São Bartolomeu.

Considerando tais resultados, pode-se perceber que os valores médios não representam adequadamente as amostras obtidas, resultando em interpolações não condizentes com a batimetria do local em estudo, através dos métodos *default*, implementados nos *softwares*.

Assim, passa-se a analisar minuciosamente as características espaciais dos dados antes da correta interpolação via krigagem.

Continuando com a análise procedeu-se com a verificação de presença de tendência nos dados. Para tal, construiu-se o gráfico de tendência no Arcgis 10 (Figura 7).

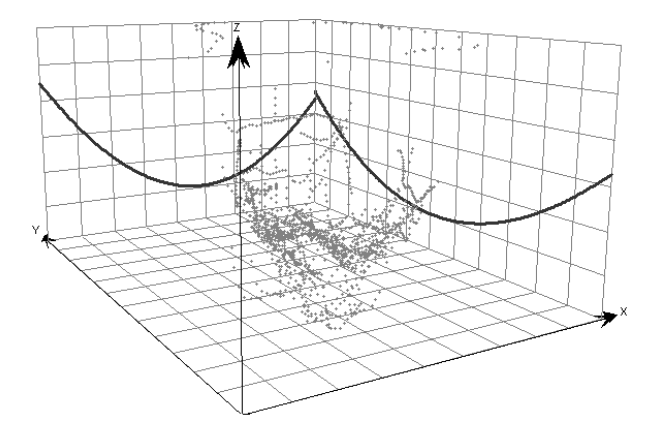

Fig. 7 - Gráfico mostrando a tendência de segunda ordem presente nos dados.

Analisando a Figura 7 pode-se notar a presença de tendência de segunda ordem nos dados de profundidade, o que está de acordo com a realidade, pois trata-se de um reservatório com pronunciada inclinação. Constatada a presença de tendência deve-se eliminá-la antes de se continuar com a análise geoestatística. Diante dessa característica dos dados, opta-se por aplicar a krigagem universal. Esta, segundo SANTOS (2010), aplica um ajuste de polinômios de baixo grau para a remoção da tendência e trabalha-se com os resíduos.

#### **3.2.2 Geração e modelagem do semivariograma**

Com o intuito de verificar a existência de anisotropia calcula-se os semivariogramas para as direções: N-S (0°), E-W (90°), SW-NE (45°) e NW-SE (135º) (Figura 8). Salienta-se que conforme citado no tópico anterior, opta-se por trabalhar com a krigagem universal, neste caso, os semivariogramas aqui construídos correspondem aos semivariogramas dos resíduos.

Através dos semivariogramas mostrados na Figura 8 nota-se que a variável profundidade apresenta padrões de dependência espaciais praticamente idênticos até o alcance, ou seja, apresenta a mesma variabilidade espacial em todas as direções, logo se conclui que o fenômeno é isotrópico. Desta forma pôde-se utilizar um único semivariograma que representa todas as direções, denominado semivariograma omnidirecional.

Sendo assim procede-se com o ajuste do semivariograma no Arcgis 10, após muitas tentativas, conseguiu-se um ajuste bastante realista para o semivariograma omnidirecional. O modelo teórico que melhor se ajustou ao modelo experimental foi o *stable*, com efeito pepita de 0 m², patamar de 0,5201 m² e um alcance de 38,388 m. O modelo *stable* é uma combinação dos modelos exponencial e gaussiano. Neste modelo deve-se definir um parâmetro, que varia de 0 a 2, sendo que o valor nulo, torna o modelo *stable* idêntico ao modelo exponencial, e se o parâmetro é definido como 2, o modelo passa a ser o gaussiano. O valor do parâmetro do modelo *stable* definido neste estudo foi de 1,432227. O semivariograma omnidirecional experimental e o modelo ajustado podem ser vistos na Figura 9. Fig. 9 - Semivariograma omnidirecional experimental e modelo ajustado.

#### **3.2.3 Validação do modelo**

A Tabela 3 apresenta os resultados da validação cruzada, os quais descrevem a precisão da krigagem universal.

Comparando as Tabelas 1 e 3 nota-se, através de todos os parâmetros de decisão adotados, que a krigagem realizada pelo analista (supervisionada) possui maior precisão quando comparada com a krigagem *default*, pois o RMS desta é 45,3% menor. Em termos de erro médio a melhora foi ainda maior, cerca de 80%. Além disso, conforme recomenda Vieira (2000), a regressão linear simples entre valores observados e preditos deve apresentar R2 bem próximo da unidade, assim como o coeficiente da regressão "a" e o intercepto "b"

Tabela 3: Apresentação das principais medidas da validação cruzada feita pela krigagem supervisionada

| RMS(m) | EM(m)    |       |       | b(m)     |
|--------|----------|-------|-------|----------|
|        | $-0,002$ | 0,986 | 0.995 | $-0,018$ |

### *Estudo Sobre a Utilização Adequada da Krigagem na Representação Computacional*

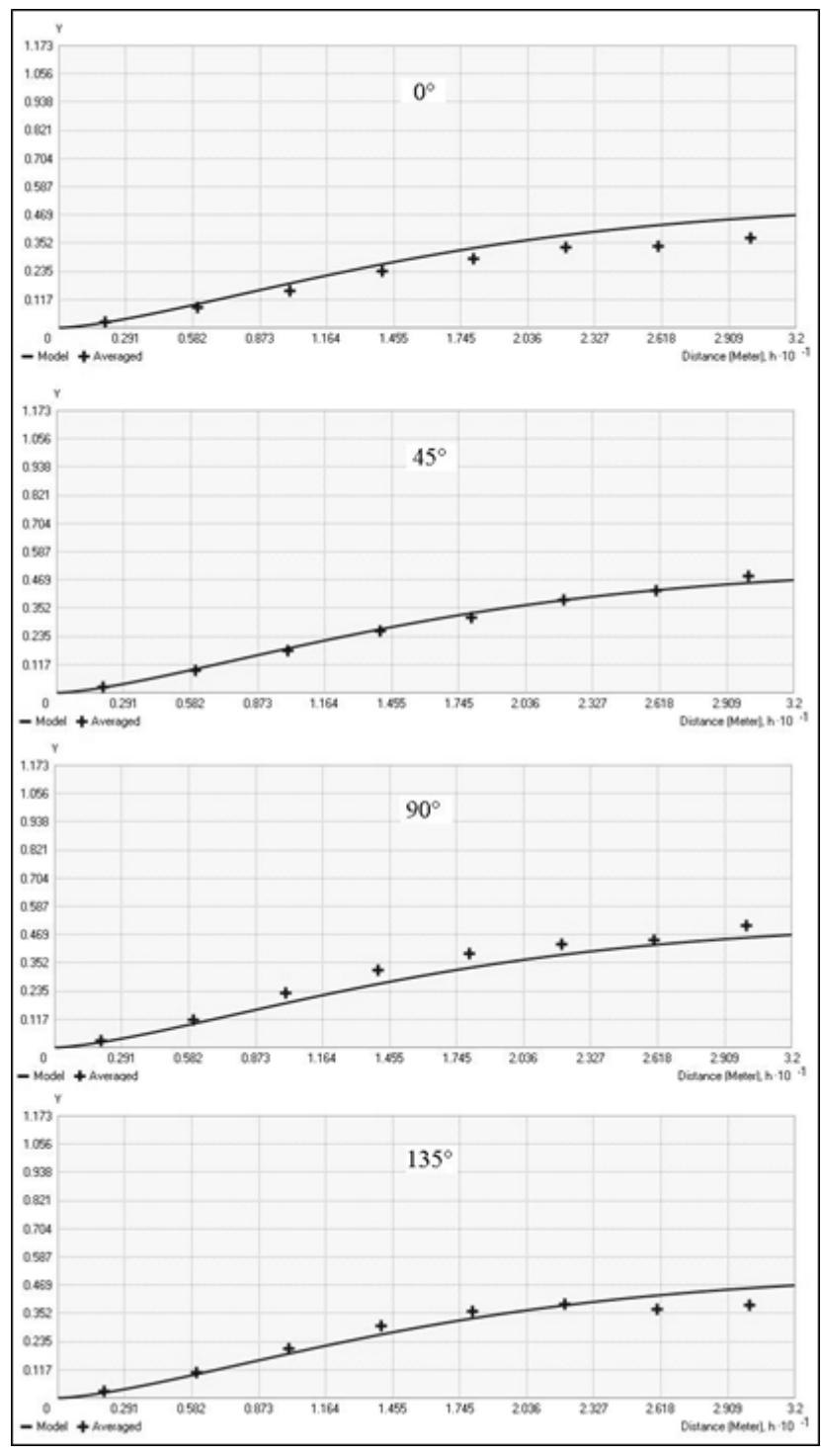

Fig. 8 - Semivariogramas experimentais direcionais e modelos ajustados das direções: N-S (0°), E-W (90°), SW-NE (45°) e NW-SE (135º).

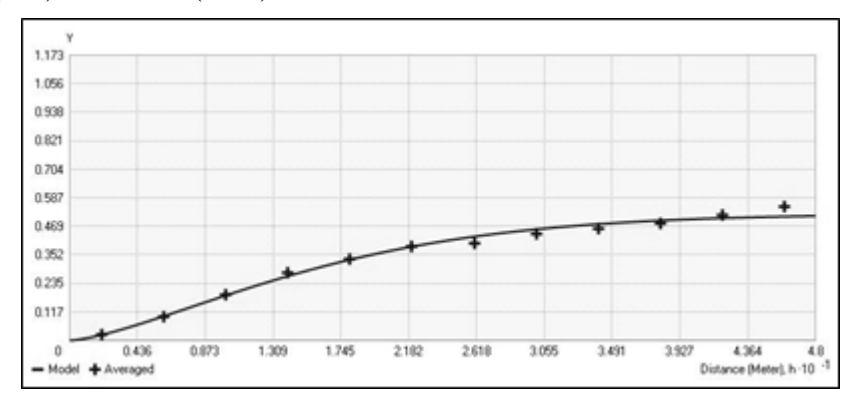

Fig. 9 - Semivariograma omnidirecional experimental e modelo ajustado.

bem próximo de zero. Para a Krigagem Supervisionada todos os 3 parâmetros foram melhor estimados do que na krigagem *default*, sendo um resultado importante para o objetivo do trabalho.

A Figura 10 mostra a regressão linear simples entre os valores preditos (Eixo vertical) e os valores medidos (Eixo horizontal) obtidos da validação cruzada, recomendada por Vieira (2000). Nesta nota-se claramente a aglomeração dos pontos em torno da reta, mostrado a uma

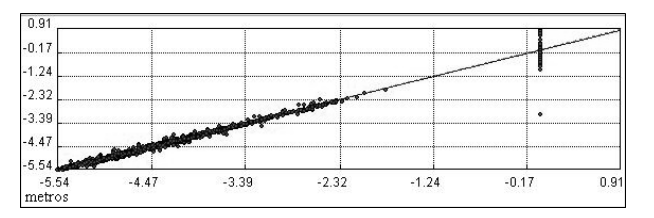

Fig. 10 - Regressão linear simples obtida da validação cruzada.

considerável igualdade entre os valores preditos e medidos.

#### **3.2.4 Interpolação**

Conforme citado, utiliza-se a krigagem universal para estimar os pontos nos locais não amostrados. O mapa gerado e seu respectivo mapa de incertezas são mostrados na Figura 11 e Figura 12, respectivamente.

Comparando os mapas gerados pela krigagem ordinária *default* (Figura 4) e a krigagem universal (Figura 11) não se percebe visualmente grandes diferenças, porém nota-se que a krigagem universal representa a profundidade de forma mais condizente com a realidade. Quando se compara o mapa de incertezas de ambas, a diferença é significativa. Na Figura 5 nota-se que as incertezas da krigagem *default* variaram de 0,349 à 1,47 m, enquanto que para a krigagem universal (Figura 12) estas variaram de 0,0104 à 0,75 m, sendo nítida a prevalência dos valores entre 0,0104 e 0,158 m. Em outras palavras, se a análise geoestatística não for realizada de forma correta, os erros associados às estimativas por krigagem tornam-se bem maiores.

Outrossim, na krigagem *default* não se percebe características do estudo que interferem diretamente nas predições, como é o caso da anisotropia e tendência.

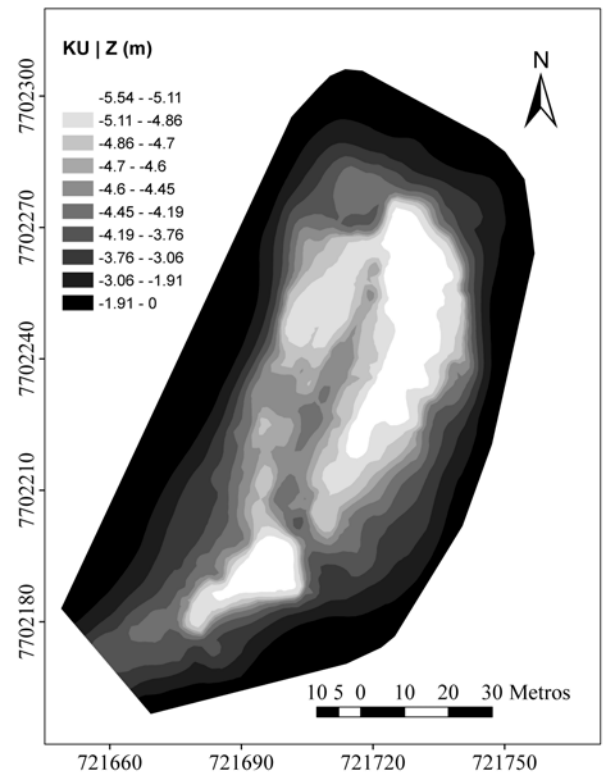

Fig. 11 **-** Mapa batimétrico da profundidade construído com base na krigagem universal.

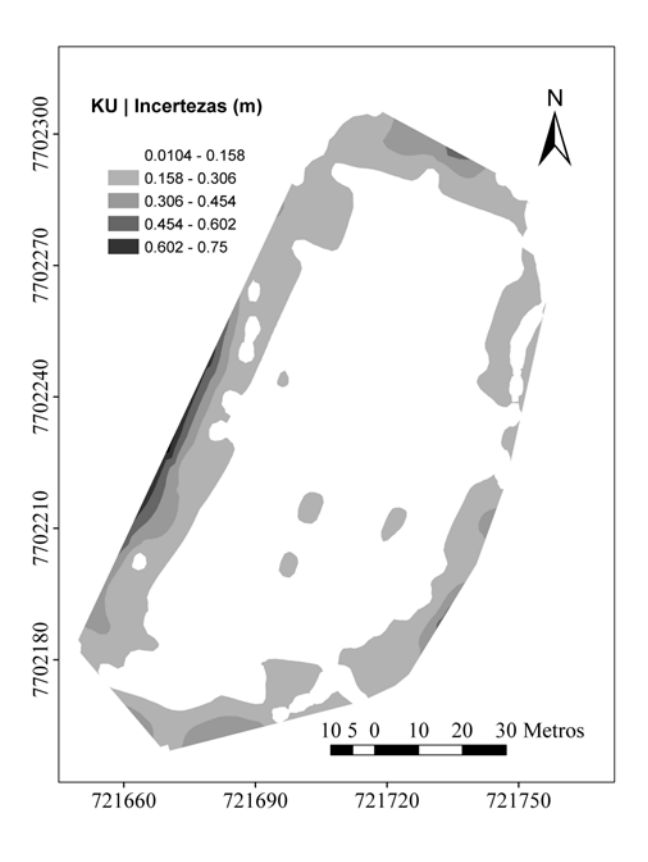

Fig. 12 **-** Mapa de incertezas das estimativas de profundidade construído com base na krigagem universal.

Em termos práticos, uma das finalidades de se construir modelos digitais de elevação de corpos aquáticos é posteriormente efetuar o calculo do volume do mesmo. Sendo assim, efetuou-se o cálculo do volume visando-se verificar a ocorrência de diferenças significativas. Para a krigagem ordinária, efetuada de forma automática, o volume estimado do reservatório foi aproximadamente 32421 m<sup>3</sup>, enquanto que para a krigagem universal, efetuada pela analista, o volume foi aproxima-damente 30318 m³, uma diferença de aproxi-madamente 7%.

### **4. CONCLUSÕES E RECOMENDAÇÕES**

Os levantamentos batimétricos apresentam características ideais para a aplicação da Geoestatística, como, sobretudo a interpolação, denominada Krigagem. Isso se dá, devido à natureza do estudo, da variável (profundidade) e pela grande quantidade de pontos amostrais.

Contudo, é comum o procedimento de criação de mapas batimétricos usando a krigagem sem qualquer cuidado quanto aos pressupostos exigidos pela mesma.

Através desse estudo, foi possível mostrar e quantificar os erros cometidos ao se ignorar uma análise prévia e minuciosa dos dados antes da interpolação. A krigagem realizada pelo analista (supervisionada) mostrou-se mais precisa quando comparada com a krigagem *default* em todos os parâmetros de decisão adotados. Obteve-se com a krigagem universal, por exemplo, um ganho, em termos de RMS, de aproximadamente 45%, enquanto que o erro médio foi cerca de 80% menor.

Características comuns em levantamentos desse tipo, como anisotropia e tendência, e a modelagem do semivariograma, comum a todo estudo geoestatístico, só podem ser detectados através de uma análise supervisionada, conforme apresentado nesse trabalho.

Recomenda-se, como trabalhos futuros, a apresentação da discrepância preditiva entre os métodos *default* e sistemático em situações de poucos pontos amostrais.

### **REFERÊNCIAS BIBLIOGRÁFICAS**

BORGES, F. S. P. **Estimativa de batimetria utilizando sensoriamento remoto e krigagem bayesiana. Estudo de caso: reservatório morro** **grande, Rio de Janeiro.** Tese (mestrado em Ciências em Engenharia Civil) - COPPE, Universidade Federal do Rio de Janeiro. 2004. 180P.

CAMARGO, E. C. G. Geoestatística: Fundamento e Aplicações. In: CAMARA, G.; MEDEIROS, J. S. **Geoprocessamento em Projetos Ambientais**. 2ª ed. São José dos Campos: INPE, 1998. Cap 5, 36p.

ESRI. **Arcgis 9: what is ArcGIS 9.3**. ESRI, 2008. 122p.

GUEDES, L. P. C.; URIBE-OPAZO, M. A.; JOHANN, J. A.; SOUZA, E. G. **Anisotropia no estudo da variabilidade espacial de algumas variáveis químicas do solo**. Rev. Bras. Ciênc. Solo vol.32 no. 6, Seção I - Física do Solo, Viçosa Nov./Dec. 2008.

GUIMARÃES, E. C. **Geoestatística Básica e Aplicada**. UFU/FAMAT. Núcleo de estudos estatísticos e Biométricos. 2004. 74P.

IHO. **Manual on Hydrography**. Mônaco: International Hydrographic Bureau, 2005. 540p.

KRUG, L. A.; NOERNBERG, M. A. **Extração de batimetria por sensoriamento remoto de áreas rasas dos sistemas estuarinos do Estado do Paraná - Brasil**.Anais XII Simpósio Brasileiro de Sensoriamento Remoto, Goiânia, Brasil, 16-21 abril 2005.

*LANDIM, P.M.B., STURARO, J.R. & MONTEIRO, R. C. Krigagem ordinária para situações com tendência regionalizada. DGA, IGCE,UNESP/Rio Claro, Lab. Geomatemática,Texto Didático 06, 12 pp. 2002***.**

LANDIM, P.M.B. e STURARO, J.R. **Krigagem indicativa aplicada à elaboração de mapas probabilísticos de riscos**. DGA, IGCE, UNESP/ Rio Claro, Lab. Geomatemática, Texto Didático 06, 19 pp. 2002.

MORILLO BARRAGÁN, J.; POZO BASELGA, J.; PÉREZ PRECIADO, F.; RODRÍGUEZ GORDILLO, M. C.; REBOLLO CASTILLO, F. J. **Análisis de calidad de un modelo digital de elevaciones generado con distintas técnicas de interpolación**. XIV Congreso Internacional de Ingeniería Gráfica. Santander, España – 5-7 junio de 2002. 12P.

RAMOS, A. M.; LEANDRO, D.; HUINCA, S. C. M.; KRUEGER, C. P. **Análise Horizontal do Posicionamento GPS Diferencial Empregado em Levantamentos Hidrográficos a Partir de Sistemas DGPS, RTK E RTG**. Disponível em <http://www.mar.mil.br/dhn/chm/levhidrograficos/ Leitura Analise de Acuracia.pdf> acessado em setembro de 2010.

RIBEIRO, S. R.A.; CENTENO, J.A.S.; KRUEGER, C. P**. Estimativa de Profundidade a Partir de Levantamento Batimétrico e Dados IKONOS II Mediante Redes Neurais Artificiais**. Bol. Ciênc. Geod., sec. Artigos, Curitiba, v.14, n.2, p.171-185, abr/jun 2008.

ROBERTSON, G.P. GS+: **Geostatistics for the environmental sciences - GS+ User's Guide**. Plainwell: Gamma Desing Software, 2000. 152p.

SANTOS, G. R. **Hierarquização geométrica dos preditores geoestatísticos**. Tese (Doutorado em Estatística e Experimentação Agropecuária) – Setor de Ciências Exatas, Universidade Federal de Lavras, Lavras. 2010. 200p.

SILVEIRA, T. A. **Modelos de interpoladores aplicados a construção de superfícies batimétricas**. Dissertação (Mestrado) – Universidade Federal de Pernambuco. CTG. Programa de Pós-Graduação em Ciências Geodésicas e Tecnologias da Geoinformação, 2010. 81P.

VIEIRA, S. R. **Curso de atualização em conservação do solo - Uso de Geoestatística**. Campinas, IAC, v. 1 e 2, 1995. 71P.

VIEIRA, S. R. Geoestatística em estudos de variabilidade espacial do solo. In. NOVAES, R. F.; ALVAREZ V., V. H.; SCHAEFER, C. E G. R. **Tópicos em ciências do solo**. Viçosa, MG: Sociedade Brasileira de Ciência do Solo, 2000. v.1. p.2-54.

VILELA, L. C. **Comparação entre as redes neurais artificiais e o método de interpolação krigagem aplicados à pesquisa agronômica**. Tese (Doutorado). UNESP. Faculdade de Ciências Agronômicas. CAMPUS DE BOTUCATU. 2004. 124P.

WARRICK, A.W.; NIELSEN, D.R. Spatial variability of soil physical properties in the field. In: HILLEL, D. (Ed.). **Applications of soil physics**. New York: Academic Press. 1980. 385P.

XAVIER, A. C.; CECÍLIO, R. A.; LIMA, J. S. S. **Módulos em** *Matlab* **para interpolação espacial pelo método de krigagem ordinária e do inverso da distância**. Revista Brasileira de Cartografia No 62/01, 2010. 10P.